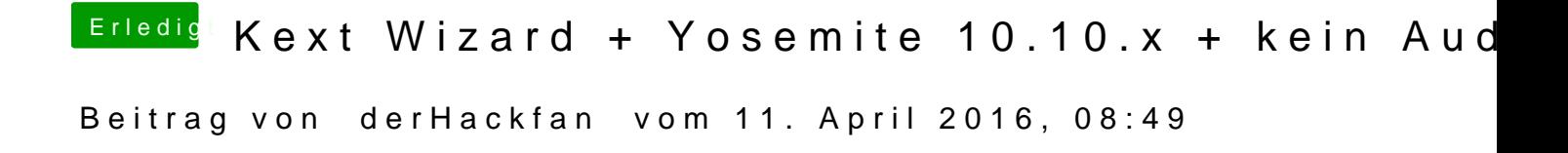

Ich habe mal die Überschrift vom Thread für mehr Aussagekraft editiert ...